### **PREFEITURA MUNICIPAL DE GARANHUNS CONCURSO PÚBLICO**

# **TARDE**

# **DADOS DE IDENTIFICAÇÃO DO CANDIDATO**

*Não deixe de preencher as informações a seguir:*

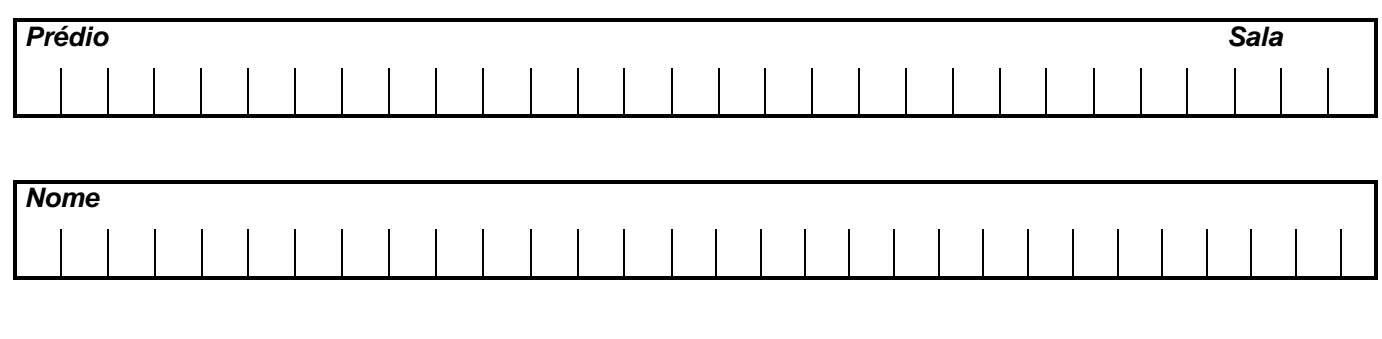

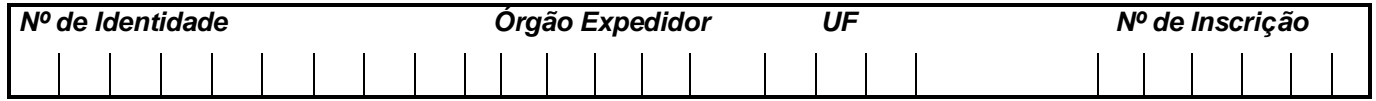

# **FISCAL DE OBRAS**

*FISCAL DE OBRAS*

#### **TEXTO 01 (questão 01)**

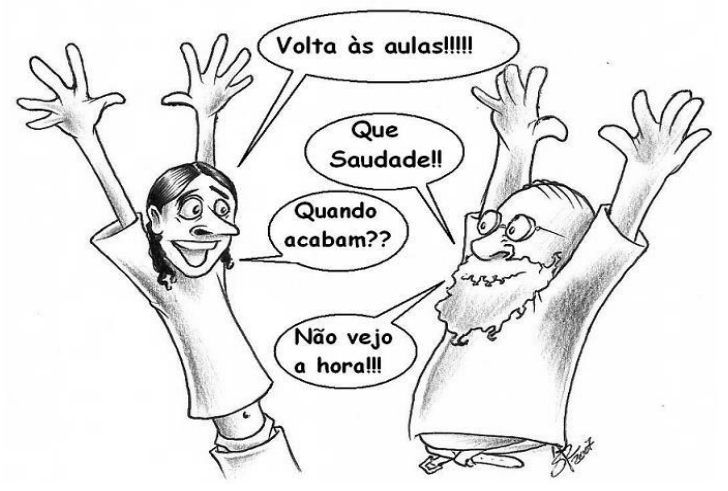

Disponível em: https://www.google.com.br/search?q=charges+engraçadas+sobre+frio&newwindow

#### **01. Em "Volta às aulas", os termos sublinhados indicam exemplo de**

- A) concordância verbal.
- B) concordância nominal. D) regência verbal.
- 

**TEXTO 02 (questões de 02 a 05)**

C) regência nominal. E) inversão de termos na oração.

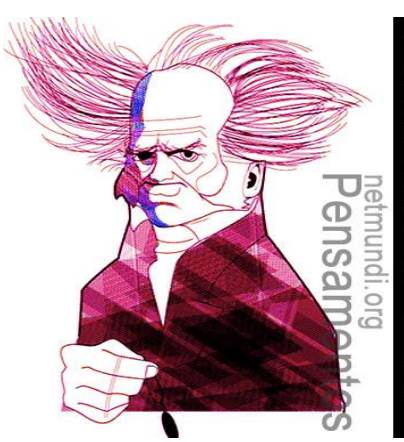

"O poeta oferece à imaginação imagens da vida, personagens e situações, põe tudo isso em movimento e deixa cada um levar seu pensamento tão longe quanto sua força espiritual lhe permite. Desse modo, consegue satisfazer tolos e sábios.

Arthur Schopenhauer 1788-1860 netmundi.org/pensamentos

#### **02. No tocante à PONTUAÇÃO,**

- A) estaria correto também se, após o termo "movimento", fosse colocada uma vírgula.
- B) a vírgula após o termo "situações" poderia ser substituída por um ponto, e isso não implicaria desobediência às normas gramaticais.
- C) se a vírgula após o termo "modo" fosse permutada por ponto-e-vírgula, isso não caracterizaria erro gramatical.
- D) estaria também correto se após o termo "permite" fosse colocada uma exclamação.
- E) a vírgula após o termo "vida" isola orações coordenadas.

#### **03. Sobre o texto 02, assinale a alternativa CORRETA.**

- A) O verbo "oferecer" exige, apenas, um complemento, e este vem regido de preposição.
- B) A forma verbal "permite" exige um complemento não regido de preposição, denominado objeto direto.
- C) O verbo "satisfazer" exige, apenas, complemento, e este não vem regido de preposição.
- D) A forma verbal "põe" exige dois complementos: um regido de preposição e o outro sem ser regido.
- E) O verbo "levar" não pede complemento.

#### **04. Segundo Schopenhauer,**

- A) o poeta desagrada exclusivamente os detentores de sabedoria.
- B) a inspiração do poeta se baseia em fatos irreais.
- C) a estaticidade faz parte do perfil do poeta.
- D) cada leitor é induzido pelo poeta a "dar asas" ao seu pensamento.
- E) para ser poeta, é preciso ser um pouco sábio e um pouco tolo.

#### **05. Se, no texto 02, o termo POETA estivesse no plural, mantendo-se os tempos verbais, estaria CORRETO o texto indicado na alternativa**

- A) Os poetas ofereceriam à imaginação imagens da vida.
- B) Punham tudo isso em movimento.
- C) E deixavam cada um levar seu pensamento.
- D) Quanto sua força espiritual lhe permitisse.
- E) Desse modo, conseguem satisfazer tolos e sábios.

#### **TEXTO 03 (questões 06 e 07)**

*A origem do topônimo Garanhuns é muito controversa, havendo várias versões. O lexicógrafo José de Almeida Maciel, em seu livro "Questões de Toponímia Municipal" refere-se a guirá-nhum, os pássaros pretos, nome de uma tribo existente no local.* 

*Segundo o professor João de Deus Oliveira Dias (citado na Documentação Territorial Brasileira, do IBGE), o termo vem do nome de uma tribo cairu, da nação cariri ouquiriri, corruptela de Guiranhu ou Unhannhum, derivados de guirá ou guará (ave vermelha pernalta, aquática) e anhu ou anhum (anum, pássaro preto), espécies que habitavam o vale do [rio Mundaú,](http://pt.wikipedia.org/wiki/Rio_Munda%C3%BA_(Alagoas)) perto da sua nascente, local da primitiva aldeia.*

*Por outro lado, o lixicógrafo Sebastião de Vasconcelos Galvão, em seu "Dicionário Corográfico, Histórico e Estatístico de Pernambuco", diz que é uma palavra de origem indígena que significa "sítio de guarás e anuns", formado de guarás (espécie de cão selvagem) e anuns (ave tida como agoureira)*.

Disponível em: http://pt.wikipedia.org/wiki/Garanhuns

#### **06. Sobre o texto 03, mais especificamente acerca da origem do topônimo Garanhuns, assinale a alternativa CORRETA.**

A) Apresenta uma versão única.

- B) Para o prof. João de Deus, o termo se referia a espécies que habitavam o vale do Mundaú.
- C) Segundo Sebastião Galvão, provinha de uma tribo cairu.
- D) José Maciel atribuía o termo a *guirá-nhum*, tribo existente no local.
- E) João de Deus afirmava ser o termo referente a *guirá-nhum,* pássaros pretos.

#### **07. Sobre ACENTUAÇÃO, analise as afirmativas abaixo:**

- **I.** "A origem do topônimo Garanhuns é muito controversa, havendo várias versões." quanto às palavras acentuadas, tem-se: a primeira se acentua por ser proparoxítona e a segunda, por ser paroxítona terminada em hiato.
- **II.** "e *anhu* ou *anhum* (*anum*, pássaro preto), espécies que habitavam o vale do [rio Mundaú](http://pt.wikipedia.org/wiki/Rio_Munda%C3%BA_(Alagoas)) " a última palavra deste trecho é acentuada pelo fato de o "u" formar ditongo tônico.
- **III.** "Dicionário Corográfico, Histórico e Estatístico de Pernambuco" em relação à tonicidade dos termos sublinhados, esta recai na antepenúltima sílaba.
- **IV.** "...derivados de *guirá* ou *guará* (ave vermelha pernalta, aquática)..." as duas primeiras palavras sublinhadas são acentuadas pela mesma regra gramatical. Quanto à terceira, a tonicidade recai na penúltima sílaba.

Está C**ORRETO,** apenas, o que se afirma em

A) III. B) II e III. C) II e IV. D) II. E) I, III e IV.

#### **TEXTO 04 (questões de 08 a 10)**

"É permissível a cada um de nós morrer pela sua fé, mas não matar por ela**." (Hermann Hesse)**

#### **08. Para Hesse,**

- A) a fé condiciona o ser humano à morte.
- B) matar pela fé é algo não permitido ao indivíduo. D) a fé concorre para libertar as pessoas da morte.
- 
- C) a opção pela morte é algo repudiado. E) viver na fé ajuda a não nutrir desejos de vingança.

#### **09. No fragmento** *"É permissível a cada um de nós morrer pela sua fé..."*, **os termos sublinhados indicam exemplo de**

- A) concordância verbal.
- B) concordância nominal. D) regência nominal.
- C) regência verbal. E) deslocamento de termos na oração.

#### **10. No texto 04, o termo "mas" exprime ideia de oposição, podendo ser substituído, sem alterar o sentido, pelo conectivo**

- A) pois.
- B) assim.
- C) todavia.
- D) portanto.
- E) por isso.

#### **CONHECIMENTOS DE INFORMÁTICA**

- **11. No MS-Windows 8, em sua configuração padrão, na área de trabalho, pode-se, ao clicar com o botão direito do mouse no botão Iniciar, acessar configurações rápidas, como**
	- ( ) Opções de Energia
	- ( ) Gerenciador de Tarefas
	- ( ) Painel de Controle
	- ( ) Gerenciador de Dispositivos

Analise as afirmativas, coloque nos parênteses V nas verdadeiras e F nas falsas e assinale a alternativa que contém a sequência **CORRETA**.

- A)  $F F V V$
- $B) F F F F$
- $C) V V V V$
- D)  $F F V F$
- E)  $V V F V$

#### **12. Considere o MS-Windows 7 em sua configuração padrão e analise as seguintes características:**

- O painel esquerdo grande mostra uma lista breve de programas no computador. Pode haver variações na aparência dessa lista, porque o fabricante do computador tem autonomia para personalizá-la.
- Na parte inferior do painel esquerdo, está a caixa de pesquisa, que permite procurar programas e arquivos no computador, digitando os termos da pesquisa.
- O painel direito dá acesso a pastas, arquivos, configurações e recursos mais usados.

Essas são características das partes básicas do(a)

A) Menu Iniciar.

- B) Barra de Menus.
- C) Windows Explorer.
- D) Barra de Ferramentas.
- E) Área de trabalho.

#### **13. Observe os ícones do MS-Word 2007 na sua configuração padrão, apresentados na figura abaixo:**

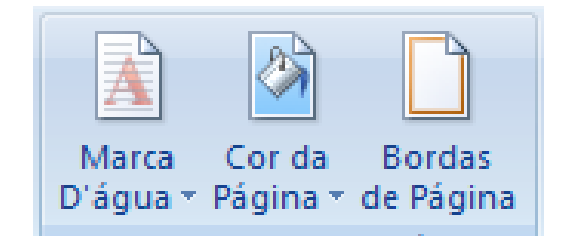

Esses ícones pertencem ao seguinte guia de opções:

A) Inserir

B) Layout de Página

C) Referências

D) Revisão

E) Exibição

#### **14. A planilha abaixo foi criada no MS-Excel 2007, em sua configuração padrão.**

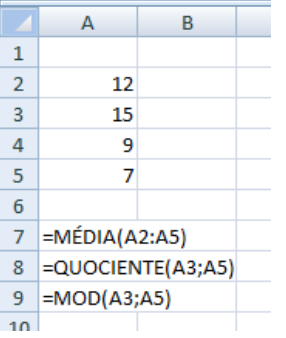

O resultado das células A7, A8 e A9, respectivamente, é

A) 10,75 / 2 / 1 B) 10,75 / 0,47 / 2 C)  $10.5 / 2 / 1$ D) 43 / 1 / 2 E) 43 / 0,47 / 2

#### **15. A criptografia desempenha um papel fundamental, principalmente na transmissão de informações entre sistemas. A criptografia pode ser utilizada para confirmar a \_\_\_\_\_\_\_\_\_\_\_\_\_\_\_\_\_\_ e a \_\_\_\_\_\_\_\_\_\_\_\_\_\_\_\_\_\_ de uma informação.**

Assinale a alternativa cujo termo preenche, **CORRETAMENTE**, as lacunas acima.

A) Autenticidade / Integridade

B) Disponibilidade / Integridade

C) Autenticidade / Disponibilidade

D) Legalidade / Confidencialidade

E) Simplicidade / Confidencialidade

#### **RACIOCÍNIO LÓGICO**

### **16. Considerando a ordem alfabética oficial, que inclui as letras K, W e Y, assinale a alternativa que completa a sequência:**   $\frac{2XU}{15F} = \frac{SQN}{15}$

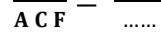

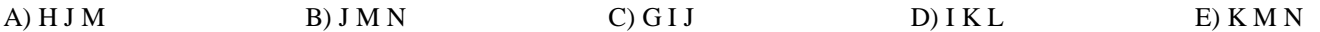

**17. As cartas de um baralho foram agrupadas em pares, segundo uma relação lógica. Sabendo-se que K vale 13; Q, vale 12; J, 11 e A 1, qual o próximo grupo que completa a sequência?**

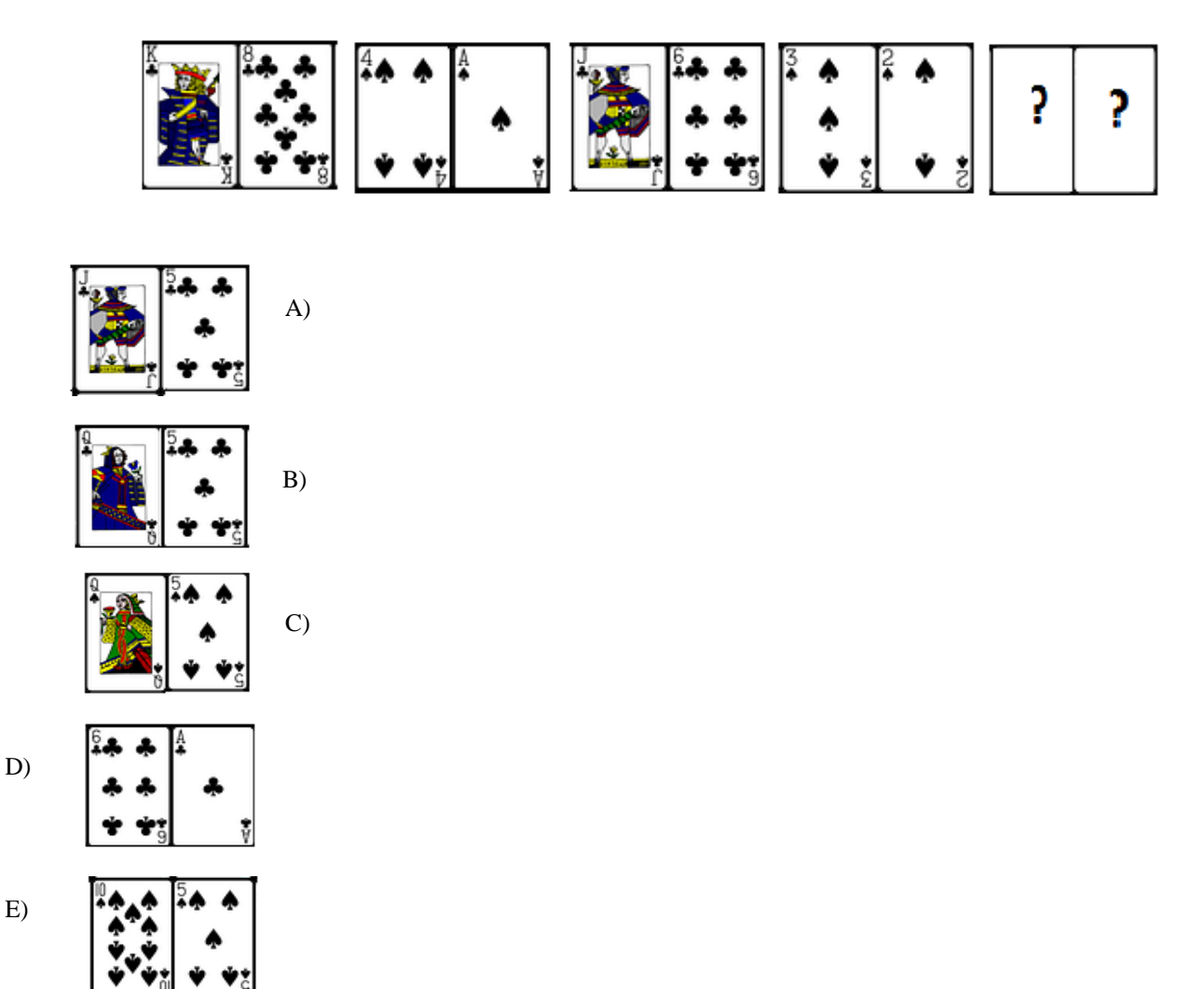

- **18. Em uma cidade, foi realizada uma pesquisa para identificar a ordem de preferência dos três canais de televisão aberta mais assistidos entre os doze existentes. Que número de diferentes respostas essa pesquisa pode apresentar?**
- A) 9
- B) 81
- C) 729 D) 1320
- E) 3960
- 
- **19. Em um conservatório de música, entre 400 alunos pesquisados, 290 tocam instrumentos de corda; 240, instrumentos de sopro, e 80 não tocam instrumentos de corda nem de sopro. Logo, \_\_\_\_\_\_\_\_ tocam apenas instrumentos de corda, enquanto \_\_\_\_\_\_\_\_\_, apenas instrumento de sopro; \_\_\_\_\_\_\_\_\_\_ tocam ambos os tipos de instrumentos.**

Assinale a alternativa que preenche, **CORRETA** e respectivamente, as lacunas.

A) 80 / 30 / 210 B) 110 / 260 / 30 C) 120 / 30 / 80 D) 120 / 80 / 30

E) 260 / 110 / 30

#### **20. Considere os seguintes conjuntos:**

- A = { condutores com categoria de habilitação A }
- $B = \{$  condutores com categoria de habilitação B  $\}$
- $C = \{$  condutores com categoria de habilitação C  $\}$
- $D = \{$  condutores com categoria de habilitação D  $\}$

A relação entre as categorias de habilitação A, B, C e D pode ser representada pelo diagrama abaixo:

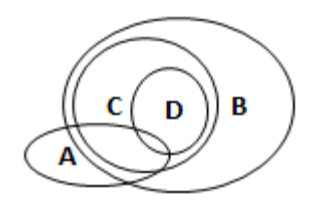

De acordo com esse diagrama, assinale a alternativa **INCORRETA.**

- A) Todo condutor habilitado na categoria C é habilitado na categoria B.
- B) Algum condutor habilitado na categoria B é habilitado na categoria A.
- C) Todo condutor habilitado na categoria D é habilitado na categoria C.
- D) Algum condutor habilitado na categoria C é habilitado na categoria A.
- E) Todo condutor habilitado na categoria D é habilitado na categoria A.

#### **CONHECIMENTOS ESPECÍFICOS**

- **21. O estudo de viabilidade de um programa e do partido arquitetônico, a ser adotado para sua apreciação e aprovação pelo cliente, podendo servir, também, à consulta prévia para aprovação em órgãos governamentais, é denominado de**
- A) proposta.
- B) estudo preliminar.
- C) anteprojeto.
- D) projeto executivo.
- E) projeto estrutural.

**22. O traço usado para indicar eixos de simetria ou linhas indicativas de planos de corte é classificado como traço**

- A) contínuo.
- B) interrompido.
- C) ponto.
- D) cheio.
- E) a traço.

#### **23. A altura do piso ao início da janela é denominada de**

A) peitoril.

- B) pé-direito.
- C) cumeeira.
- D) corte.
- E) soleira.
- **24. A parte da cobertura, que avança além dos alinhamentos das paredes externas, protegendo as paredes contra as águas da chuva com largura geralmente entre 60 e 100 cm, é denominada de**

A) platibandas.

- B) calhas.
- C) rincões.
- D) beirais.
- E) espigões.

#### **25. Os pequenos planos horizontais que constituem a escada são denominados de**

- A) patamares.
- B) degraus.
- C) lances.
- D) espelhos.
- E) pisos.
- **26. O procedimento administrativo, destinado a selecionar a proposta mais vantajosa para a Administração Pública, é denominado de**
- A) licitação.
- B) orçamento.
- C) planilha.
- D) cronograma.
- E) encargos.

#### **27. Assinale a alternativa que representa um tipo de fundação direta.**

- A) Brocas
- B) Estacas de madeira
- C) Estacas de aço
- D) Estacas de concreto
- E) Tubulões
- **28. Os canteiros de obras devem dispor de ambulatório, quando se tratar de frentes de trabalho com um número de trabalhadores maior ou igual a**
- A) 10.
- B) 30.
- C) 50.
- D) 70.
- E) 100.
- **29. As instalações sanitárias no canteiro de obras devem estar situadas em locais de fácil e seguro acesso, não sendo permitido um deslocamento do posto de trabalho aos gabinetes sanitários, mictórios e lavatórios superior a**
- A) 10 m.
- B) 50 m.
- C) 100 m.
- D) 150 m.
- E) 200 m.

**30. Nas escavações para as fundações, os taludes devem ter estabilidade garantida, quando sua altura for superior a**

- A) 2,00 m.
- B) 1,75 m.
- C) 1,50 m.
- D) 1,25 m.
- E) 1,00 m.
- **31. A transposição de pisos com diferença de nível deve ser feita por meio de escadas ou rampas, quando essa diferença de nível for superior a**
- A) 10 cm.
- B) 20 cm.
- C) 30 cm.
- D) 40 cm.
- E) 50 cm.

**32. Assinale a alternativa que contém um elemento de estrutura portante de uma cobertura.**

- A) Telha
- B) Peça de iluminação
- C) Peça de ventilação
- D) Elementos de fixação
- E) Terça
- **33. A técnica de planejamento de obras e serviços mais simples e antiga, inventada pelo engenheiro inglês Gantt em 1917, é denominada de**
- A) Diagrama de Barras. B) PERT. C) CPM. D) PERT/COM. E) ADM.
- **34. O equipamento utilizado para elaborar um levantamento topográfico é denominado de**
- A) anemômetro.
- B) decibelímetro.
- C) teodolito.
- D) luxímetro.
- E) cronômetro.
- **35. O comando no AUTOCAD para criar uma série de segmentos de retas conectados, formando um só objeto, é denominado de**
- A) RECTANG
- B) PLINE.
- C) LINE.
- D) XLINE.
- E) ARC.
- **36. A Câmara Municipal de Garanhuns poderá ser convocada, extraordinariamente, para tratar de matéria urgente ou de interesse público relevante, por iniciativa popular dos eleitores alistados no município com um percentual mínimo de**
- A) 1%.
- B) 2%.
- C) 3%.
- D) 4%.
- E) 5%.
- **37. Na aquisição do único imóvel para servir de sua própria residência, os Servidores Públicos Municipais serão isentos do**
- A) ITBI.
- B) IPVA.

C) ISS.

- D) ICMS.
- E) IRPF.
- **38. Terão uma redução no IPTU os proprietários de imóveis urbanos (terrenos) que reservarem a uma área para a plantação de árvores um percentual mínimo de**

A) 5%.

- B) 10%.
- C) 15%.
- D) 20%.
- E) 25%.

**39. Em cômodos ou dependências com área igual ou inferior a 6 m², deve ser prevista uma carga de iluminação mínima de** 

A) 25 VA. B) 50 VA. C) 100 VA. D) 110 VA. E) 220 VA.

#### **40. O slump test é o ensaio mais utilizado para medir no concreto a**

A) resistência.

B) dureza.

C) ductilidade.

D) consistência.

E) cura.

## $Di$ ga $\leq$ à paz. Brasil sem Armas " é um país em paz

## *ATENÇÃO*

- *Abra este Caderno, quando o Fiscal de Sala autorizar o início da Prova.*
- *Observe se o Caderno está completo. Ele deverá conter 40 (quarenta) questões objetivas de múltipla escolha com 05 (cinco) alternativas cada, sendo 10 (dez) de Português, 05 (cinco) de Conhecimentos de Informática, 05 (cinco) de Raciocínio Lógico e 20 (vinte) de Conhecimentos Específicos.*
- *Se o Caderno estiver incompleto ou com algum defeito gráfico que lhe cause dúvidas, informe, imediatamente, ao Fiscal.*
- *Uma vez dada a ordem de início da Prova, preencha, nos espaços apropriados, o seu Nome completo, o Número do seu Documento de Identidade, a Unidade da Federação e o Número de Inscrição.*
- *Para registrar as alternativas escolhidas nas questões objetivas de múltipla escolha, você receberá um Cartão-Resposta de Leitura Ótica. Verifique se o Número de Inscrição impresso no Cartão coincide com o seu Número de Inscrição***.**
- *As bolhas constantes do Cartão-Resposta devem ser preenchidas totalmente, com caneta esferográfica azul ou preta.*
- *Preenchido o Cartão-Resposta, entregue-o ao Fiscal e deixe a sala em silêncio.*

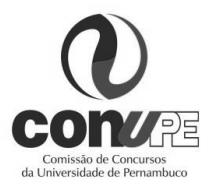

## *BOA SORTE!*

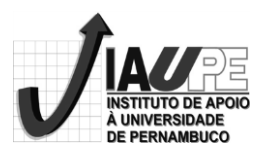